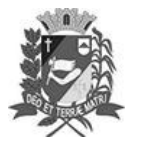

# Diário Oficial de Assis

Prefeitura Municipal de Assis-SP Diario criado pela Lei Municipal 6293/2017 www.assis.sp.gov.br

Assis, 12 de julho de 2023

Ano XIX - Edição Nº 3751

Página 18

Leis

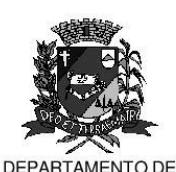

ADMINISTRAÇÃO

# **PREFEITURA DE ASSIS**

#### Paço Municipal 'Prof' Judith de Oliveira Garcez" Secretaria Municipal de Governo e Administração

LEI Nº 7.379, DE 12 DE JULHO DE 2023. Proj. de Lei nº 73/23 - Autoria Prefeito Municipal José Aparecido Fernandes

> Dispõe sobre a abertura de Crédito Adicional Especial para os fins que especifica.

### O PREFEITO DO MUNICÍPIO DE ASSIS:

Faço saber que a Câmara Municipal de Assis aprova e eu sanciono a seguinte Lei:

Art. 1º - Fica aberto no Orcamento Programa Anual do Município de Assis, um Crédito Adicional Especial, nos termos do artigo 41, inciso II, da Lei Federal 4.320 de 17 de março de 1.964, no valor de R\$ 133.794,00 (cento e trinta e três mil setecentos e noventa e quatro reais) observando as classificações institucionais, econômicas e funcionais programáticas, abaixo relacionadas:

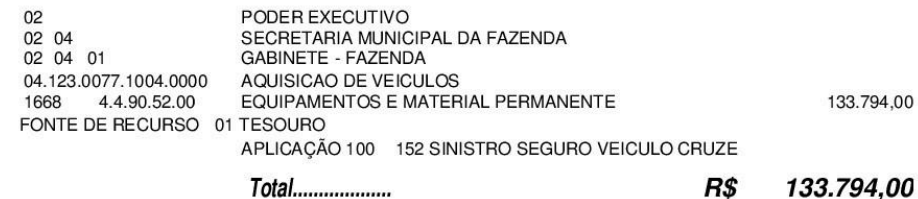

- Art. 2<sup>°</sup> Os recursos para atender as despesas com a execução da presente Lei, serãoprovenientes de excesso de arrecadação, nos termos do disposto no artigo 43, § 1º, inciso II da Lei 4.320 de 17 de março de 1.964, a ser verificado na receita (2213.01.0.1.00.02) através da indenização pelo sinistro do veículo Cruze Placa **FNQ-8E21.**
- Art. 3<sup>º</sup> Fica autorizada a suplementação da ficha constante dessa Lei por meio de Decreto do Poder Executivo, nos termos da Constituição Federal e da Lei 4.320 de 17 de março de 1964.
- Ficam alterados os anexos III, IV e V do Plano Plurianual, aprovado pela Lei Art. 4<sup>o</sup> -Municipal nº 7.019 de 22 de novembro de 2021 e o anexo IIA da Lei de Diretrizes Orcamentárias, exercício de 2023, aprovada pela Lei Municipal nº 7.119 de 15 de junho de 2022, conforme especificações previstas nos artigos 1º e 2º desta Lei.
- Art. 5º Esta Lei entra em vigor na data de sua publicação.

Prefeitura Municipal de Assis, em 12 de julho de 2023.

#### **JOSÉ APARECIDO FERNANDES Prefeito Municipal**

### **LUCIANO SOARES BERGONSO**

Secretário Municipal de Governo e Administração Publicada no Diário Oficial do Município de Assis.

Av. Rui Barbosa, 926 PABX (18) 3302.3300 CEP 19814-900 - Centro - Assis - SP